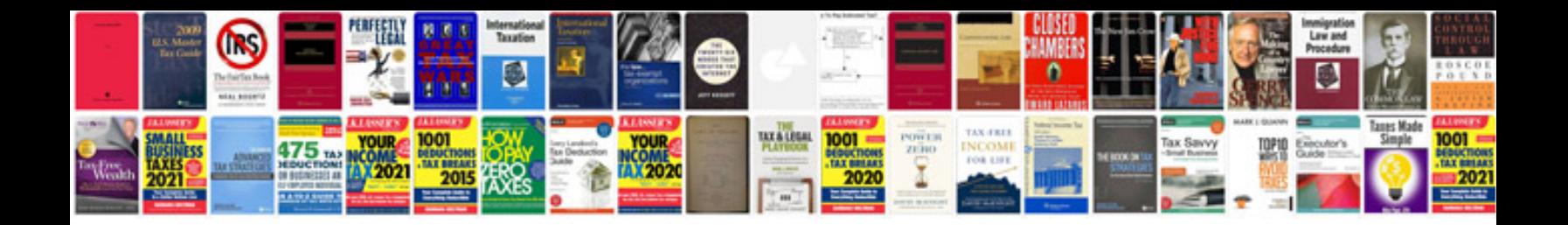

**Job resume examples**

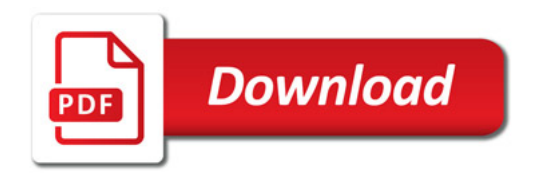

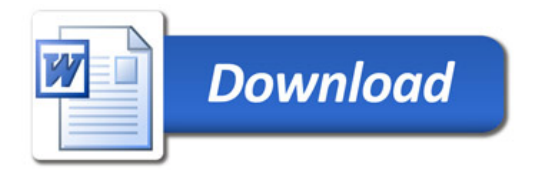